### **QUESTION 4**

Note: This question is part of a series of questions that present the same scenario. Each question in the series contains a unique solution that might meet the stated goals. Some question sets might have more than one correct solution, while others might not have a correct solution.

After you answer a question in this section, you will NOT be able to return to it. As a result, these questions will not appear in the review screen.

You create a parameter named DataSourceExcel that holds the file name and location of a Microsoft Excel data source.

You need to update the query to reference the parameter instead of multiple hard-coded copies of the location within each query definition.

Solution: You modify the source step of the queries to use DataSourceExcel as the file path.

Does this meet the goal?

A. Yes

B. No

#### **Correct Answer:** A **Explanation:**

Parameterising a Data Source could be used in many different use cases. From connecting to different data sources defined in Query Parameters to load different combinations of columns.

Reference:

https://www.biinsight.com/power-bi-desktop-query-parameters-part-1/

### **QUESTION 5**

You have a Microsoft Power Bl dashboard.

You need to ensure that consumers of the dashboard can give you feedback that will be visible to the other consumers of the dashboard.

What should you use?

- A. Feedback
- B. Subscribe
- C. Comments
- D. Mark as favorite

**Correct Answer:** C **Explanation:** https://docs.microsoft.com/en-us/power-bi/consumer/end-user-comment

## **QUESTION 6**

### HOTSPOT

You are creating a Microsoft Power BI imported data model to perform basket analysis. The goal of the analysis is to identify which products are usually bought together in the same transaction across and within sales territories.

You import a fact table named Sales as shown in the exhibit. (Click the Exhibit tab.)

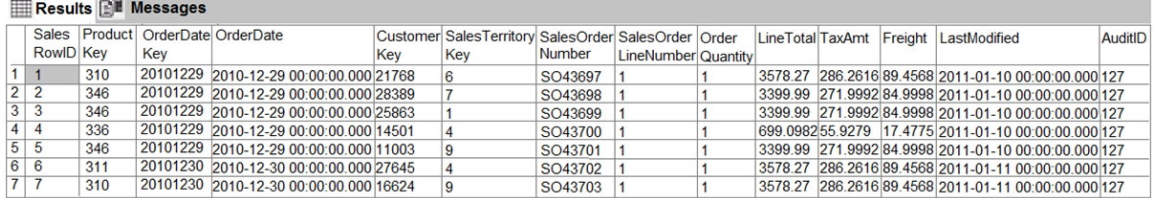

The related dimension tables are imported into the model.

Sales contains the data shown in the following table.

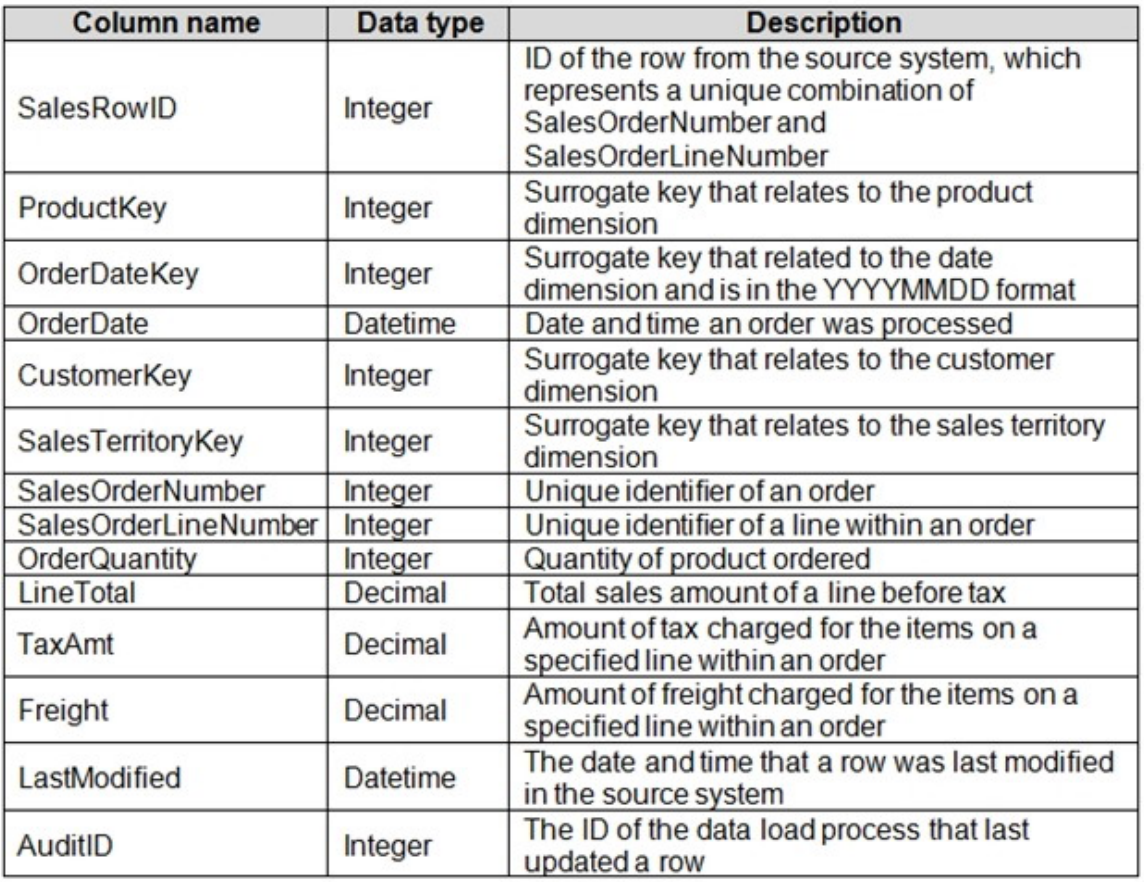

You are evaluating how to optimize the model.

For each of the following statements, select Yes if the statement is true. Otherwise, select No.

NOTE: Each correct selection is worth one point.

# **Answer Area**

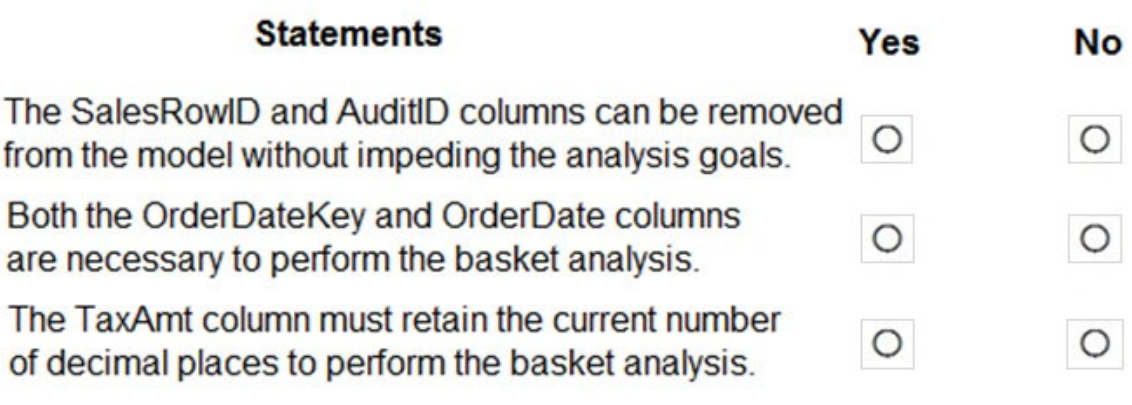

## **Correct Answer:**

# **Answer Area**

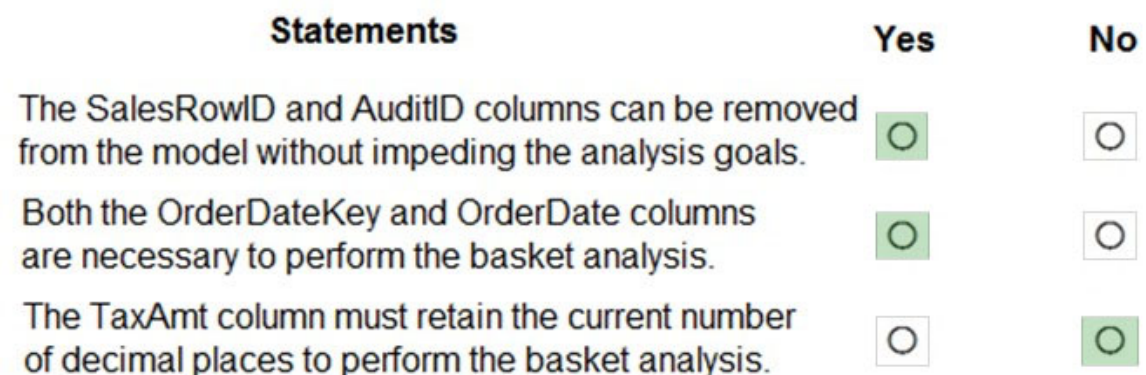

## **QUESTION 7**

You have a Microsoft SharePoint Online site that contains several document libraries. One of the document libraries contains manufacturing reports saved as Microsoft Excel files. All the manufacturing reports have the same data structure.

You need to load only the manufacturing reports to a table for analysis.

What should you do in Microsoft Power Bl Desktop?

- A. Get data from a SharePoint Online folder, enter the site URL, and then select Combine & Load .
- B. Get data from a SharePoint Online list and enter the site URL. Edit the query and filter by the path to the manufacturing reports library.
- C. Get data from a SharePoint Online folder and enter the site URL. Edit the query and filter by the path to the manufacturing reports library.
- D. Get data from a SharePoint Online list, enter the site URL, and then select Combine & Load .

### **Correct Answer:** C

### **Explanation:**

#### Example:

My SharePoint site root url is https://powerbipanama.sharepoint.com/, but all of my files are actually in another site that starts with https://powerbipanama.sharepoint.com/sites/externalsales/ URL.

In order to use the correct URL, we need to be in the folder of the data that we're trying to get and check the url that our browser shows. If it has the if it starts with the format of https://<site address>/sites/<sitename>/ then we need to use that url, otherwise we use the much simpler https://<site address>

In my own case, I'll be using the https://powerbipanama.sharepoint.com/sites/externalsales url in order to connect to my site.

### Reference:

https://powerbi.microsoft.com/sv-se/blog/combining-excel-files-hosted-on-a-sharepoint-folder/

### **QUESTION 8**

You have a custom connector that returns ID, From, To, Subject, Body, and Has Attachments for every email sent during the past year. More than 10 million records are returned.

You build a report analyzing the internal networks of employees based on whom they send emails to.

You need to prevent report recipients from reading the analyzed emails. The solution must minimize the model size.

What should you do?

- A. Implement row-level security (RLS) so that the report recipients can only see results based on the emails they sent.
- B. Remove the Subject and Body columns during the import.
- C. From Model view, set the Subject and Body columns to Hidden .
- D. None of the above

### **Correct Answer:** B

### **QUESTION 9**

You create the following step by using Power Query Editor.

-Table.ReplaceValue(SalesLT\_Address,"1318","1319",Replacer.ReplaceText,{"AddressLine1"})

A row has a value of 21318 Lasalle Street in the AddressLine1 column. What will the value be when the step is applied?

- A. 1318
- B. 1319
- C. 21318 Lasalle Street
- D. 21319 Lasalle Street

**Correct Answer:** D **Explanation:** Example:

Replace the text "ur" with the text "or" in the table.

```
Table.ReplaceValue(
Table.FromRecords({
    [a = 1, b = "hello"],
    [a = 3, b = "wurld"]\}.
"ur",
"or",
Replacer.ReplaceText,
{ "b" }\mathcal{E}
```
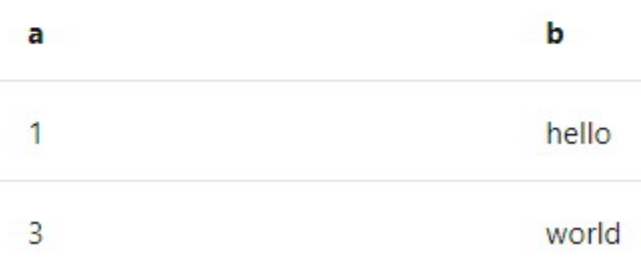

### Reference:

https://docs.microsoft.com/en-us/powerquery-m/table-replacevalue

### **QUESTION 10**

Note: This question is part of a series of questions that present the same scenario. Each question in the series contains a unique solution that might meet the stated goals. Some question sets might have more than one correct solution, while others might not have a correct solution.

After you answer a question in this section, you will NOT be able to return to it. As a result, these questions will not appear in the review screen,

You create a parameter named DataSourceExcel that holds the file name and location of a Microsoft Excel data source.

You need to update the query to reference the parameter instead of multiple hard-coded copies of the location within each query definition.

Solution: In the Power Query M code, you replace references to the Excel file with DataSourceExcel.

Does this meet the goal?

A. Yes

B. No

### **Correct Answer:** B